# *dEX* Logger Software

- » Built-in software no application to install
- » Runs directly from your web browser
- » Accessible by Ethernet or USB<sup>1</sup> connection
- » Intuitive graphical interface
- » Easy-to-use configuration editor
- » Access live and historical data
- » View data as charts, mimics and tables

# *Easy configuration*

*The dEX configuration editor allows you to view, edit and save logger configurations in an easy-to-use Windows Explorer style user interface.* 

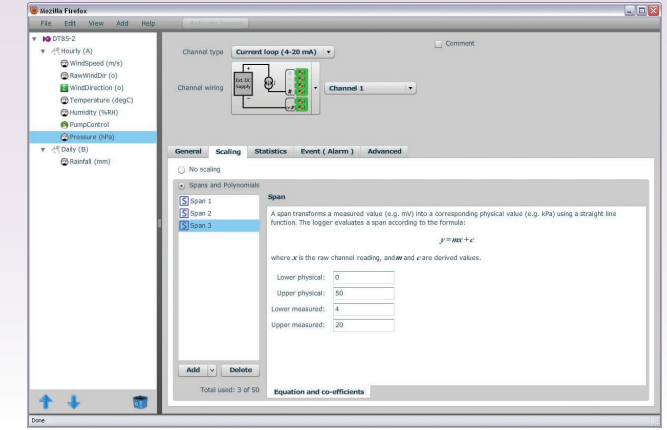

# *Real-time monitoring*

*dEX displays real-time sensor measurements, calculations and diagnostic information using mimics, tables and trend charts.*

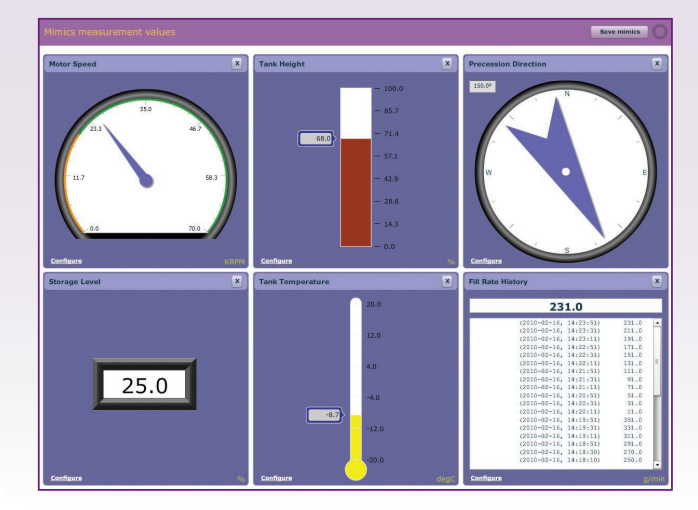

### *Data retrieval*

*dEX allows you to retrieve your data at the click of a mouse button. Just select either All, Range or New Data Only.*

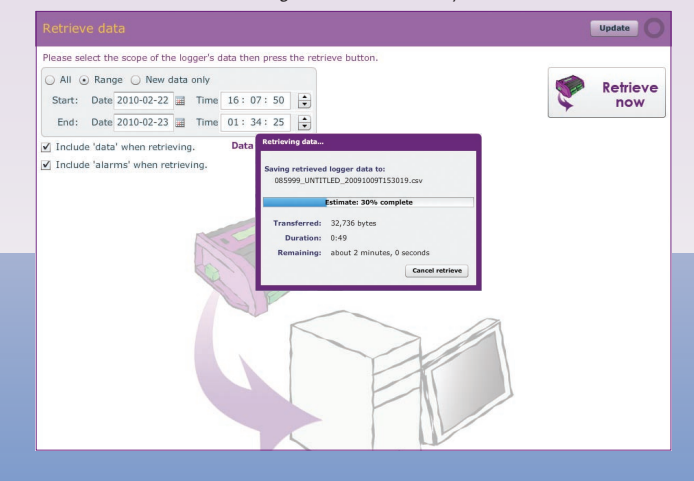

# **What is dEX?**

dEX is an intuitive graphical interface that allows you to configure your data logger, view real-time data in mimics, trend charts or tables and retrieve your historical data for analysis.

dEX runs directly from your web browser and can be accessed either locally or remotely, anywhere that a TCP/IP connection is available including worldwide over the Internet. You can use any of the logger's built-in communications ports to view dEX including Ethernet, USB<sup>1</sup> and RS-232.

# **Browser-based solution**

dEX comes pre-installed on every logger in the DT80 range<sup>2</sup>. The software loads in your web browser so there is no need to install cumbersome applications on your computer. Being browser-based, dEX is cross-platform and will work on all major operating systems including Windows, Mac and Linux. To simplify it even further, dEX starts automatically in your default web browser when you connect to your logger using a USB cable<sup>1</sup>.

#### **Data that is compatible with your applicatons**

Logged data is ready to import into common spreadsheet and data processing applications such as Excel for further analysis and reporting. Data can be saved to your computer in comma separated (.CSV) format or our proprietary binary (.DBD) format.

#### **Command window**

The command window provides a terminal interface which allows the built-in command language of the logger to be used. Macro buttons allow common commands to be sent on a button press.

# **Configuration editor**

The configuration editor allows you to view, edit and save logger configurations in an easy-to-use Windows Explorer style user interface. Tree view of configuration allows definition of measurement schedules and measurements.

Wiring diagrams show available wiring configurations for each sensor type. Configuration can be stored and retrieved on either the logger or a local computer.

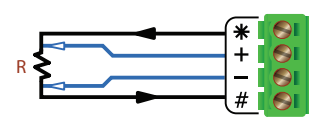

**Platinum RTD (4 wire) Voltage bridge (+ / #)**

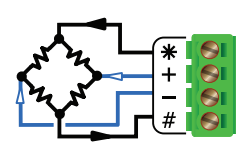

#### **Channel list**

Displays name, value, units, alarm state, time stamp and logging state for each measurement.

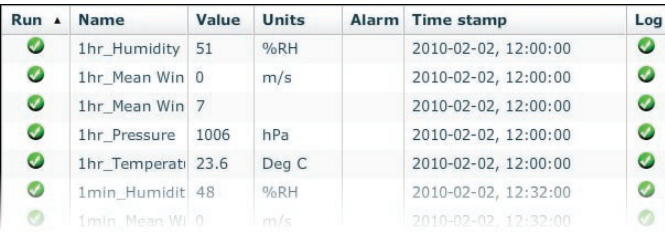

#### **Customisation of the application**

The menu options, mimics panels and mimics can be added or removed to suit novice or advanced users. The color and brand name images within dEX can be customised to match corporate requirements or for personal preference.

Mimics are organised into panels which can be modified to highlight custom alarm conditions or data grouping. Mimics include dials, bar graphs, thermometers etc. Real-time chart recorder mimic allows you to view trends and historical data over a custom time/date range. Up to 16 mimics can be displayed on up to 5 mimic pages (default is 1 page of 6 mimics).

#### **Minimum system requirements**

- Web Browser (tested with): Internet Explorer V7 and above, Firefox, Safari & Google Chrome
- TCP/IP connection
- Adobe flash player 10 or higher
- Screen resolution of 1024 x 768

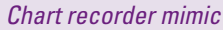

*Real-time trending for sensors, calculations or other data. Supports up-to 5 traces per chart and up-to 2 Y-axes. Backfills with historical data stored in logger.*

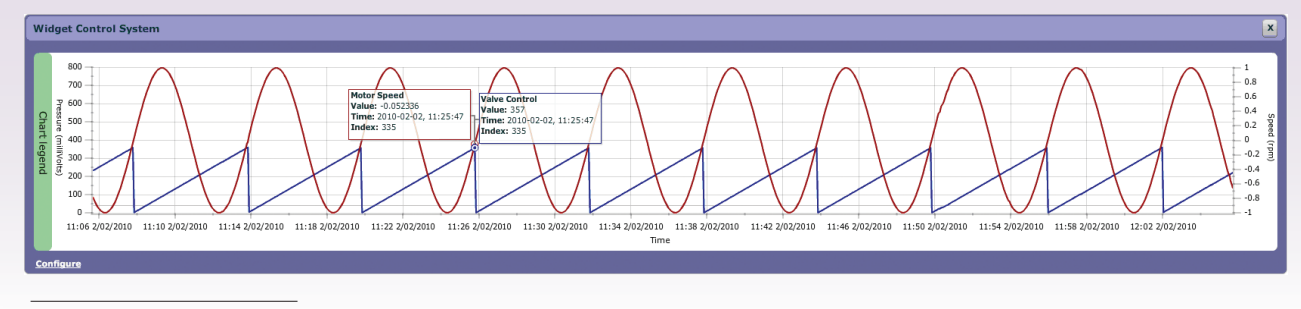

1. USB port equipped models only. 2. dEX operates on all DT80 range Series 2 & Series 3 models (DT80, DT81, DT82E, DT85, DT80G, DT85G). The latest firmware which includes dEX is available for download from the dataTaker website. DT80 range Series 1 models do not support dEX.

# *The difference is dEX!*